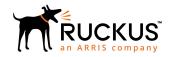

# Ruckus IoT Generic Beacon Connector Programming Guide

Part Number: 800-72020-001 Rev B Publication Date: 4 February 2019

# **Copyright, Trademark and Proprietary Rights Information**

© 2019 ARRIS Enterprises LLC. All rights reserved.

No part of this content may be reproduced in any form or by any means or used to make any derivative work (such as translation, transformation, or adaptation) without written permission from ARRIS International plc and/or its affiliates ("ARRIS"). ARRIS reserves the right to revise or change this content from time to time without obligation on the part of ARRIS to provide notification of such revision or change.

#### **Export Restrictions**

These products and associated technical data (in print or electronic form) may be subject to export control laws of the United States of America. It is your responsibility to determine the applicable regulations and to comply with them. The following notice is applicable for all products or technology subject to export control:

These items are controlled by the U.S. Government and authorized for export only to the country of ultimate destination for use by the ultimate consignee or end-user(s) herein identified. They may not be resold, transferred, or otherwise disposed of, to any other country or to any person other than the authorized ultimate consignee or end-user(s), either in their original form or after being incorporated into other items, without first obtaining approval from the U.S. government or as otherwise authorized by U.S. law and regulations.

#### Disclaimer

THIS CONTENT AND ASSOCIATED PRODUCTS OR SERVICES ("MATERIALS"), ARE PROVIDED "AS IS" AND WITHOUT WARRANTIES OF ANY KIND, WHETHER EXPRESS OR IMPLIED. TO THE FULLEST EXTENT PERMISSIBLE PURSUANT TO APPLICABLE LAW, ARRIS DISCLAIMS ALL WARRANTIES, EXPRESS OR IMPLIED, INCLUDING, BUT NOT LIMITED TO, IMPLIED WARRANTIES OF MERCHANTABILITY AND FITNESS FOR A PARTICULAR PURPOSE, TITLE, NON-INFRINGEMENT, FREEDOM FROM COMPUTER VIRUS, AND WARRANTIES ARISING FROM COURSE OF DEALING OR COURSE OF PERFORMANCE. ARRIS does not represent or warrant that the functions described or contained in the Materials will be uninterrupted or error-free, that defects will be corrected, or are free of viruses or other harmful components. ARRIS does not make any warranties or representations regarding the use of the Materials in terms of their completeness, correctness, accuracy, adequacy, usefulness, timeliness, reliability or otherwise. As a condition of your use of the Materials, you warrant to ARRIS that you will not make use thereof for any purpose that is unlawful or prohibited by their associated terms of use.

#### **Limitation of Liability**

IN NO EVENT SHALL ARRIS, ARRIS AFFILIATES, OR THEIR OFFICERS, DIRECTORS, EMPLOYEES, AGENTS, SUPPLIERS, LICENSORS AND THIRD PARTY PARTNERS, BE LIABLE FOR ANY DIRECT, INDIRECT, SPECIAL, PUNITIVE, INCIDENTAL, EXEMPLARY OR CONSEQUENTIAL DAMAGES, OR ANY DAMAGES WHATSOEVER, EVEN IF ARRIS HAS BEEN PREVIOUSLY ADVISED OF THE POSSIBILITY OF SUCH DAMAGES, WHETHER IN AN ACTION UNDER CONTRACT, TORT, OR ANY OTHER THEORY ARISING FROM YOUR ACCESS TO, OR USE OF, THE MATERIALS. Because some jurisdictions do not allow limitations on how long an implied warranty lasts, or the exclusion or limitation of liability for consequential or incidental damages, some of the above limitations may not apply to you.

#### **Trademarks**

ARRIS, the ARRIS logo, Ruckus, Ruckus Wireless, Ruckus Networks, Ruckus logo, the Big Dog design, BeamFlex, ChannelFly, EdgeIron, FastIron, HyperEdge, ICX, IronPoint, OPENG, SmartCell, Unleashed, Xclaim, ZoneFlex are trademarks of ARRIS International plc and/or its affiliates. Wi-Fi Alliance, Wi-Fi, the Wi-Fi logo, the Wi-Fi CERTIFIED logo, Wi-Fi Protected Access (WPA), the Wi-Fi Protected Setup logo, and WMM are registered trademarks of Wi-Fi Alliance. Wi-Fi Protected Setup Ni-Fi Multimedia™, and WPA2™ are trademarks of Wi-Fi Alliance. All other trademarks are the property of their respective owners.

# **Contents**

| Preface                                         | 5  |
|-------------------------------------------------|----|
| Document Conventions                            | 5  |
| Notes, Cautions, and Warnings                   | 5  |
| Command Syntax Conventions                      | 6  |
| Document Feedback                               | 6  |
| Ruckus Product Documentation Resources          | 6  |
| Online Training Resources                       | 7  |
| Contacting Ruckus Customer Services and Support | 7  |
| What Support Do I Need?                         | 7  |
| Open a Case                                     | 7  |
| Self-Service Resources                          | 7  |
| Introduction                                    | 9  |
| Implementation Overview                         | 11 |
| Standard Packet Support                         |    |
| Aggregation, Compression, and Filter Support    | 11 |
| Customization Support                           | 11 |
| Latency and Reordered Packets                   | 11 |
| Beacon Payload Format                           | 13 |
| Vendor Connector Plugin Configuration           | 15 |
| Vendor Connector Plugin API                     | 17 |
| REQUEST HEADERS                                 |    |
| REQUEST PAYLOAD                                 | 17 |
| RESPONSE PAYLOAD                                |    |
| RESPONSE CODE                                   | 17 |
| Example CURL                                    | 17 |

# **Preface**

| • | Document Conventions                            | 5 |
|---|-------------------------------------------------|---|
|   | Command Syntax Conventions                      | 6 |
|   | Document Feedback                               |   |
| • | Ruckus Product Documentation Resources.         | 6 |
|   | Online Training Resources                       | 7 |
|   | Contacting Ruckus Customer Services and Support |   |

## **Document Conventions**

The following table lists the text conventions that are used throughout this guide.

#### **TABLE 1** Text Conventions

| Convention | Description                                                                                                    | Example                                                            |
|------------|----------------------------------------------------------------------------------------------------|--------------------------------------------------------------------|
| monospace  | Identifies command syntax examples                                                                                     | device(config)# interface ethernet 1/1/6                           |
| bold       | User interface (UI) components<br>such as screen or page names,<br>keyboard keys, software buttons,<br>and field names | On the <b>Start</b> menu, click <b>All Programs</b> .              |
| italics    | Publication titles                                                                                                    | Refer to the Ruckus Small Cell Release Notes for more information. |

## **Notes, Cautions, and Warnings**

Notes, cautions, and warning statements may be used in this document. They are listed in the order of increasing severity of potential hazards.

#### **NOTE**

A NOTE provides a tip, guidance, or advice, emphasizes important information, or provides a reference to related information.

#### **ATTENTION**

An ATTENTION statement indicates some information that you must read before continuing with the current action or task.

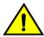

#### **CAUTION**

A CAUTION statement alerts you to situations that can be potentially hazardous to you or cause damage to hardware, firmware, software, or data.

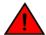

#### **DANGER**

A DANGER statement indicates conditions or situations that can be potentially lethal or extremely hazardous to you. Safety labels are also attached directly to products to warn of these conditions or situations.

# **Command Syntax Conventions**

Bold and italic text identify command syntax components. Delimiters and operators define groupings of parameters and their logical relationships.

| Convention          | Description                                                                                                    |
|---------------------|----------------------------------------------------------------------------------------------------|
| <b>bold</b> text    | Identifies command names, keywords, and command options.                                                                                                    |
| italic text         | Identifies a variable.                                                                                                    |
| []                  | Syntax components displayed within square brackets are optional.                                                                                                    |
|                     | Default responses to system prompts are enclosed in square brackets.                                                                                                    |
| { x   y   z }       | A choice of required parameters is enclosed in curly brackets separated by vertical bars. You must select one of the options.                                           |
| <b>x</b>   <b>y</b> | A vertical bar separates mutually exclusive elements.                                                                                                    |
| <>                  | Nonprinting characters, for example, passwords, are enclosed in angle brackets.                                                                                         |
|                     | Repeat the previous element, for example, member[member].                                                                                                    |
| \                   | Indicates a "soft" line break in command examples. If a backslash separates two lines of a command input, enter the entire command at the prompt without the backslash. |

### **Document Feedback**

Ruckus is interested in improving its documentation and welcomes your comments and suggestions.

You can email your comments to Ruckus at ruckus-docs@arris.com.

When contacting us, include the following information:

- Document title and release number
- Document part number (on the cover page)
- Page number (if appropriate)

#### For example:

- Ruckus SmartZone Upgrade Guide, Release 5.0
- Part number: 800-71850-001 Rev A
- Page 7

## **Ruckus Product Documentation Resources**

Visit the Ruckus website to locate related documentation for your product and additional Ruckus resources.

Release Notes and other user documentation are available at https://support.ruckuswireless.com/documents. You can locate the documentation by product or perform a text search. Access to Release Notes requires an active support contract and a Ruckus Support Portal user account. Other technical documentation content is available without logging in to the Ruckus Support Portal.

White papers, data sheets, and other product documentation are available at https://www.ruckuswireless.com.

# **Online Training Resources**

To access a variety of online Ruckus training modules, including free introductory courses to wireless networking essentials, site surveys, and Ruckus products, visit the Ruckus Training Portal at https://training.ruckuswireless.com.

# Contacting Ruckus Customer Services and Support

The Customer Services and Support (CSS) organization is available to provide assistance to customers with active warranties on their Ruckus products, and customers and partners with active support contracts.

For product support information and details on contacting the Support Team, go directly to the Ruckus Support Portal using https://support.ruckuswireless.com, or go to https://www.ruckuswireless.com and select **Support**.

#### What Support Do I Need?

Technical issues are usually described in terms of priority (or severity). To determine if you need to call and open a case or access the self-service resources, use the following criteria:

- Priority 1 (P1)—Critical. Network or service is down and business is impacted. No known workaround. Go to the Open a
  Case section.
- Priority 2 (P2)—High. Network or service is impacted, but not down. Business impact may be high. Workaround may be available. Go to the **Open a Case** section.
- Priority 3 (P3)—Medium. Network or service is moderately impacted, but most business remains functional. Go to the **Self-Service Resources** section.
- Priority 4 (P4)—Low. Requests for information, product documentation, or product enhancements. Go to the Self-Service Resources section.

#### **Open a Case**

When your entire network is down (P1), or severely impacted (P2), call the appropriate telephone number listed below to get help:

- Continental United States: 1-855-782-5871
- Canada: 1-855-782-5871
- Europe, Middle East, Africa, Central and South America, and Asia Pacific, toll-free numbers are available at https://support.ruckuswireless.com/contact-us and Live Chat is also available.
- Worldwide toll number for our support organization. Phone charges will apply: +1-650-265-0903

We suggest that you keep a physical note of the appropriate support number in case you have an entire network outage.

#### **Self-Service Resources**

The Ruckus Support Portal at https://support.ruckuswireless.com offers a number of tools to help you to research and resolve problems with your Ruckus products, including:

• Technical Documentation—https://support.ruckuswireless.com/documents

#### Preface

Contacting Ruckus Customer Services and Support

- Community Forums—https://forums.ruckuswireless.com/ruckuswireless/categories
- Knowledge Base Articles—https://support.ruckuswireless.com/answers
- Software Downloads and Release Notes—https://support.ruckuswireless.com/#products\_grid
- Security Bulletins—https://support.ruckuswireless.com/security

Using these resources will help you to resolve some issues, and will provide TAC with additional data from your troubleshooting analysis if you still require assistance through a support case or RMA. If you still require help, open and manage your case at <a href="https://support.ruckuswireless.com/case\_management">https://support.ruckuswireless.com/case\_management</a>.

# Introduction

The Ruckus IoT Suite seamlessly integrates with a Bluetooth Low Energy (BLE) beacon vendor's cloud service.

The Ruckus IoT Controller release 1.1 and later supports the generic iBeacon and Eddystone plugins. This document describes the payload data structure, API request and response information, input parameterization, and other information needed to enable a BLE beacon vendor to integrate with the Ruckus IoT Suite.

# **Implementation Overview**

An IoT access point (AP) is capable of detecting iBeacon and Eddystone BLE packets and sending them to the Ruckus IoT Controller. The Ruckus IoT Controller reads these BLE packets and reformats them into an API call. The IoT Controller then packages these packets and sends them out to the BLE beacon vendor's cloud service.

# **Standard Packet Support**

The Ruckus IoT Suite supports standard-length iBeacon and Eddystone packets. If the BLE beacon payload is greater than the standard payload, there is no guarantee that the Ruckus IoT Suite can receive and relay the complete or partial packets.

# Aggregation, Compression, and Filter Support

The Ruckus IoT Suite aggregates all packets received for an interval of one second before sending them out. The receiving beacon vendor's cloud service should be able to handle the aggregated packets. The format of the packet is provided in Beacon Payload Format on page 13. Additionally, the filtering option is enabled so that the duplicate beacon messages (per device) are removed.

# **Customization Support**

The Ruckus IoT Suite does *not* support any customization or payload parser functionalities, but provides as-is passthrough of beacon data to the vendor plugin side.

## **Latency and Reordered Packets**

When the Ruckus IoT Controller posts the beacon payload to the BLE beacon vendor's cloud service endpoint (which may be collocated or a cloud operating system), there is no guarantee of latency, jitter, or ordered packet delivery. The BLE vendor's cloud service is required to take into consideration any latency, drops, and reorder issues.

# **Beacon Payload Format**

The beacon payload format uses JSON JavaScript Object Notation (JSON) and is aggregated per second (the default aggregation value). The following example shows an aggregated beacon payload.

```
"gateway euid": "EC:8C:A2:33:B6:30",
"longitude": "-122.036346",
"latitude": "37.36883",
"altitude": "Floor 1",
"timestamp": 1518421586,
"meta_data":
     "provider": "ruckus", "version": 1
  },
"events": [
     "rssi": "-51",
     "data": "010B20D304567AEFC3",
     "srData": "F01020304567AEBC3",
     "timestamp": 1518421585,
     "device euid": "00:00:F9:10:E1:40:D4:F1"
   },
     "rssi": "-55",
"data": "01020304567AEFBC3",
     "timestamp": 1518421584,
     "device euid": "00:00:F9:10:E1:40:D4:F1"
]
```

#### **TABLE 2** Beacon Payload Parameter Descriptions

| Parameter              | Туре         | Description                                                         | Optional |
|------------------------|--------------|---------------------------------------------------------------------|----------|
| gateway_euid           | String       | Gateway MAC address which received the beacon packet                | No       |
| longitude <sup>1</sup> | String       | Gateway Location Longitude                                          | Yes      |
| latitude <sup>1</sup>  | String       | Gateway Location Latitude                                           | Yes      |
| altitude <sup>1</sup>  | String       | Gateway Location Altitude                                           | Yes      |
| timestamp              | Integer      | Epoch timestamp, when the packet is sent to the vendor or connector | No       |
| meta_data              | Dictionary   | Ruckus-related metadata                                             | No       |
| meta_data/provider     | String       | Provider name (Ruckus)                                              | No       |
| meta_data/version      | Integer      | Provider version (1)                                                | No       |
| events                 | List of Dict | Aggregated beacon content                                           | No       |
| events/rssi            | String       | RSSI of the beacon packet<br>(extracted from the physical<br>layer) | No       |
| events/data            | String (Hex) | Beacon data as-is received from the beacon source                   | No       |
| events/srData          | String (Hex) | Beacon srData as-is received from the beacon source                 | Yes      |
| events/timestamp       | Integer      | Beacon timestamp when received by the IoT AP                        | No       |

#### **TABLE 2** Beacon Payload Parameter Descriptions (continued)

| Parameter          | Туре   | Description                                                                      | Optional |
|--------------------|--------|----------------------------------------------------------------------------------|----------|
| events/device_euid | string | Device MAC address (8 bytes in length). First two bytes are reserved/proprietary | No       |

<sup>&</sup>lt;sup>1</sup>These parameters can be configured per Gateway (IoT AP) from the vSZ controller.

# **Vendor Connector Plugin Configuration**

The generic BLE iBeacon and Eddystone plugins in the Ruckus IoT Controller support the following configuration parameters. These parameters define the location, port, and keys used by the Ruckus IoT Controller to send the beacon payload information to the BLE beacon vendor's cloud service.

API URL

The Ruckus IoT Controller connects to the vendor/connector URL to send the beacon messages. The plugin supports HTTP and HTTPS modes. The URL can be an IP address or a DNS-resolvable, FQDN-based address.

API Endpoint

This is the API route where the BLE beacon vendor's cloud services receive the beacon payload.

Port Number

This is the port number on which the vendor/connector web server is running. No default values are provided.

API Key

The Ruckus IoT Controller posts the beacon messages using the API Key provided (at the APIURL: port/APIENDPOINT location). The vendor application is responsible for authenticating the API Keys.

These parameters can be configured by way of the IoT Controller UI or the IoT Controller REST API. Refer to the *Ruckus IoT Controller Configuration Guide* and the *Ruckus IoT Controller REST API Document* for more information.

# **Vendor Connector Plugin API**

# **REQUEST HEADERS**

| Key                           | Value                  |
|-------------------------------|------------------------|
| Content-Type                  | application/json       |
| Content-Encoding <sup>1</sup> | gzip                   |
| Connection <sup>2</sup>       | keep-alive             |
| Api-Key                       | Vendor-defined API Key |
| Accept <sup>3</sup>           | applicaton/json        |

# **REQUEST PAYLOAD**

Payload is the beacon content. The beacon payload is aggregated and compressed.

## **RESPONSE PAYLOAD**

Response payload is empty.

## **RESPONSE CODE**

| Status Code | Response                           |
|-------------|------------------------------------|
| 2XX         | Success (recommended 200)          |
| 401         | Authorization Error (Unauthorized) |
| 404         | Not found                          |
| 500         | Critical Server Error              |

Other responses are not explicitly handled by the Ruckus IoT Controller Connector.

# **Example CURL**

curl -X POST -H "Content-Type: application/json" -H "Content-Encoding: gzip" -H "Api-Key: {api-key}" -d '<REQUEST PAYLOAD>' {HOST}

Gzip compression is used to compress the complete beacon payload.
 This is not mandatory and keep-alive will not be enabled for asynchronous requests.
 This is not mandatory because a response payload from the vendor responses is not expected.

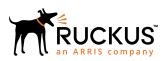